# **ET: Legacy Development - Bug #1001**

## **End of game stats not always displayed in console**

16.02.2017 11:25 - Spyhawk

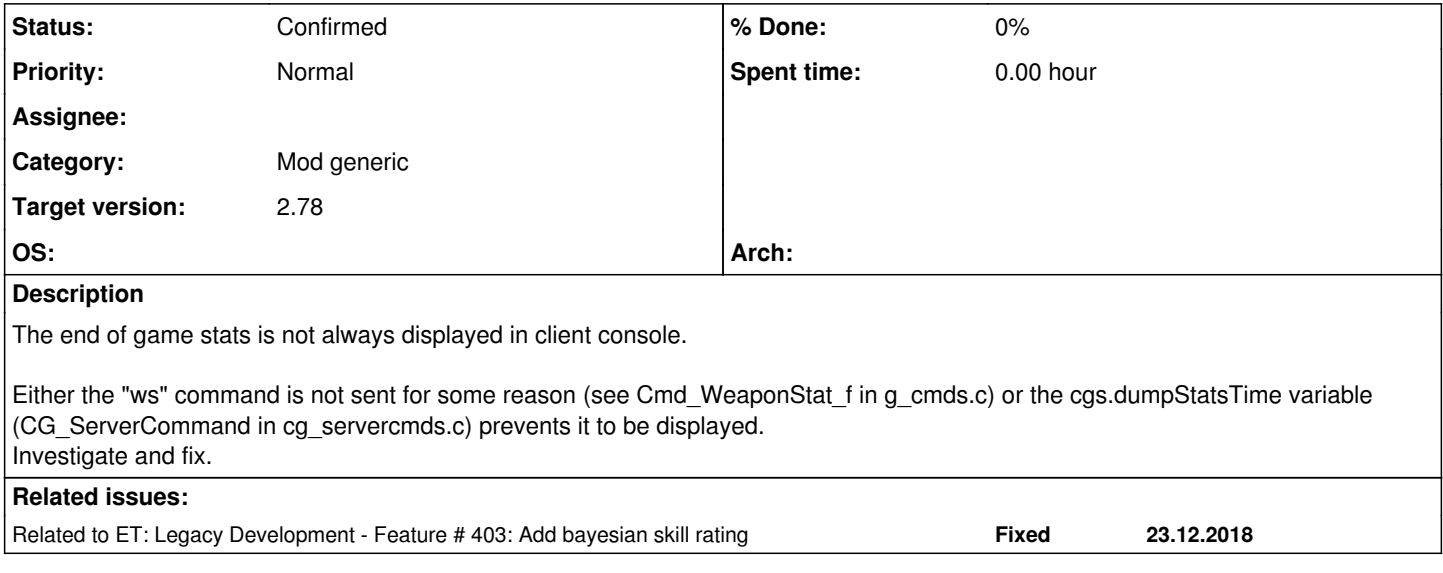

#### **History**

#### **#1 - 16.02.2017 11:25 - Spyhawk**

*- Related to Feature #403: Add bayesian skill rating added*

#### **#2 - 16.02.2017 20:55 - Spyhawk**

move the pretty print of G\_printMatchInfo() on the client side.

#### **#3 - 10.05.2017 14:04 - Aranud**

My current observation are as follow :

The "ws" command is sent properly. And indeed, cgs.dumpStatsTime variable (CG\_ServerCommand in cg\_servercmds.c) prevents it to be displayed.

cgs.dumpStatsTime never change. It's all the times set to 0.

The only way to update is in CG\_dumpStats\_f which is call from CG\_DrawIntermission :

if (cg\_autoAction.integer & AA\_STATSDUMP) { CG\_dumpStats\_f(); }

By defaut, cg\_autoAction is set to 0. In the case the value is set to 4, it work properly (AA\_STATSDUMP = 0x04).

EDIT : As IR4T4 said : cg\_autoAction cvars controls several options for the user one option is: print endgame - or not

#### **#4 - 10.05.2017 15:12 - IR4T4**

- *Status changed from New to Confirmed*
- *Priority changed from Normal to Low*
- *% Done changed from 0 to 80*

#### **#5 - 10.05.2017 17:30 - IR4T4**

I'll close this.

Spyhawk, adjust the default value if there is a real need for this. But I think most players are focussing the 2D stats in intermission so it's fine as it is.

#### **#6 - 10.05.2017 17:30 - IR4T4**

- *Status changed from Confirmed to Invalid*
- *% Done changed from 80 to 100*

### **#7 - 10.05.2017 17:57 - Mateos**

IR4T4 wrote:

But I think most players are focussing the 2D stats in intermission.

Seriously?

#### **#8 - 11.05.2017 11:19 - Spyhawk**

- *Status changed from Invalid to Confirmed*
- *% Done changed from 100 to 0*

This is a real bug. This has nothing to do with cg\_autoAction.

#### **#9 - 02.07.2017 12:05 - IR4T4**

*- Priority changed from Low to Normal*

#### **#10 - 24.02.2018 19:04 - keMoN**

*- File etlegacyclassesmenu.jpg added*

Does this cover the empty stats in the intermission window as well, or only in the console?

### **#11 - 24.02.2018 22:03 - Spyhawk**

Console. I don't remember having seen empty stats in the intermission window...

## **#12 - 24.02.2018 23:54 - keMoN**

*- File nostatintermission.jpg added*

### **#13 - 24.02.2018 23:54 - keMoN**

*- File deleted (etlegacyclassesmenu.jpg)*

## **#14 - 25.02.2018 00:15 - Spyhawk**

Ah, that. This was a bug that was quickly solved after the 2.75 release. From changelog:

Fixed main debriefing stats not displayed when skill rating is disabled (also causing intermission chat issues)

### **#15 - 10.09.2018 12:46 - IR4T4**

*- Target version changed from 2.76 to 2.78*

### **Files**

nostatintermission.jpg 294 KB 24.02.2018 keMoN